#### TWAMP Extension for Direct Loss Measurement

draft-xiao-ippm-twamp-ext-direct-loss-01

Xiao Min <u>xiao.min2@zte.com.cn</u> Dou Zhanwei <u>dou.zhanwei@zte.com.cn</u>

IETF-100 Nov 2017, Singapore

# Intention of this draft

- Introduce direct loss measurement to TWAMP
  - TWAMP has been widely used
  - TWAMP supports a kind of "synthetic" loss measurement currently
  - "synthetic" loss measurement isn't considered accurate enough, more accurate loss measurement requested by the customers
  - Extending TWAMP to support direct loss measurement is the simplest way

## **TWAMP-Control Extension**

| +<br>  Bit<br>  Pos | Description                             | Semantics<br>Definition | Reference          |
|---------------------|-----------------------------------------|-------------------------|--------------------|
| 10<br> <br>+        | Direct Loss Measurement<br>  Capability | Section 2               | This  <br>Document |

- a new Direct Loss Measurement flag is requested from IANA
- Server sets this flag in Server Greeting message and Client sets this flag in Setup Response message
- the new flag can be used in combination with other defined flags and it's backward compatible

# TWAMP-Test Extension (1) Sender Test Packet

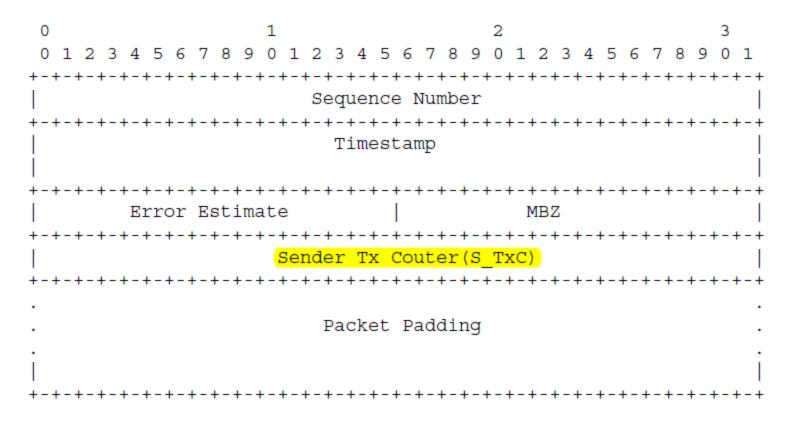

• S\_TxC is set to the number of IP packets of the particular monitored flow transmitted towards the Reflector

# TWAMP-Test Extension (2) Reflector Test Packet

|                                                    | 2 3                                      |  |  |  |
|----------------------------------------------------|------------------------------------------|--|--|--|
|                                                    | 6789012345678901                         |  |  |  |
| +-+-+-+-+-+-+-+-+-+-+-+-+-+-+-+-+-+-+-             |                                          |  |  |  |
| +-+-+-+-+-+-+-+-+-+-+-+-+-+-+-+-+-+-+-+-           |                                          |  |  |  |
| Timestamp     +-+-+-+-+-+-+-+-+-+-+-+-+-+-+-+-+-+- |                                          |  |  |  |
| Error Estimate                                     | MBZ                                      |  |  |  |
| +-+-+-+-+-+-+-+-+-+-+-+-+-+-+-+-+-+-+-+-           | +-+-+-+-+-+-+-+-+-+-+-+-+-+-+-+-+-+-+-+- |  |  |  |
| Receive Timestamp                                  |                                          |  |  |  |
| +-+-+-+-+-+-+-+-+-+-+-+-+-+-+-+-+-+-+-+-           | +-+-+-+-+-+-+-+-+-+-+-+-+-+-+-+-+-+-+-+- |  |  |  |
| Sender Sequence Number                             |                                          |  |  |  |
| +-+-+-+-+-+-+-+-+-+-+-+-+-+-+-+-+-+-+-+-           |                                          |  |  |  |
| Sender Timestamp                                   |                                          |  |  |  |
|                                                    | *-+-+-+-+-+-+-+-+-+-+-+-+-+-+-+-+-+-+-+  |  |  |  |
| Sender Error Estimate                              | MBZ                                      |  |  |  |
|                                                    | +-+-+-+-+-+-+-+-+-+-+-+-+-+-+-+-+-+-+-+- |  |  |  |
| Sender TTL                                         | MBZ                                      |  |  |  |
| +-+-+-+-+-+-+-+-+-+-+-+-+-+-+-+-+-+-+-+-           |                                          |  |  |  |
| Sender Tx couter(S_TxC)                            |                                          |  |  |  |
| +-+-+-+-+-+-+-+-+-+-+-+-+-+-+-+-+-+-+-+-           | +-+-+-+-+-+-+-+-+-+-+-+-+-+-+-+-+-       |  |  |  |
| Reflector Rx                                       | couter(R_RxC)                            |  |  |  |
| +-+-+-+-+-+-+-+-+-+-+-+-+-+-+-+-+-+-+-+-           | +-+-+-+-+-+-+-+-+-+-+-+-+-+-+-           |  |  |  |
| Reflector Tx                                       | couter(R_TxC)                            |  |  |  |
| +-+-+-+-+-+-+-+-+-+-+-+-+-+-+-+-+-+-+-+-           | +-+-+-+-+-+-+-+-+-+-+-+-+-+-+-+-         |  |  |  |
|                                                    |                                          |  |  |  |
| . Packet Padding .                                 |                                          |  |  |  |
|                                                    |                                          |  |  |  |
|                                                    |                                          |  |  |  |
| +-+-+-+-+-+-+-+-+-+-+-+-+-+-+-+-+-+-+-+-           | +-+-+-+-+-+-+-+-+-+-+-+-+-+-+-+-+-+-+-+- |  |  |  |

- S\_TxC is copied from the received Sender Test Packet
- R\_RxC is set to the number of IP packets of the particular monitored flow received by the Reflector
- R\_TxC is set to the number of IP packets of the particular monitored flow transmitted towards the Sender

# TWAMP-Test Extension (3) Traffic Loss Calculation

- Far-end loss:  $F_Loss[n-1,n] = (S_TxC[n] S_TxC[n-1]) (R_RxC[n] R_RxC[n-1])$
- Near-end loss: N\_Loss[n-1,n] = (R\_TxC[n] R\_TxC[n-1]) (S\_RxC[n] S\_RxC[n-1])
- Far-end loss ratio: F\_LossRate[n-1,n] = F\_Loss[n-1,n] / (S\_TxC[n] S\_TxC[n-1])
- Near-end loss ratio: N\_LossRate[n-1,n] = N\_Loss[n-1,n] / (R\_TxC[n] R\_TxC[n-1])

#### Next steps

- Ask for more reviews and comments
- Revise this draft to resolve comments
- Ask for WG adoption